## 2018 年国家自然科学基金结题财务决算流程:

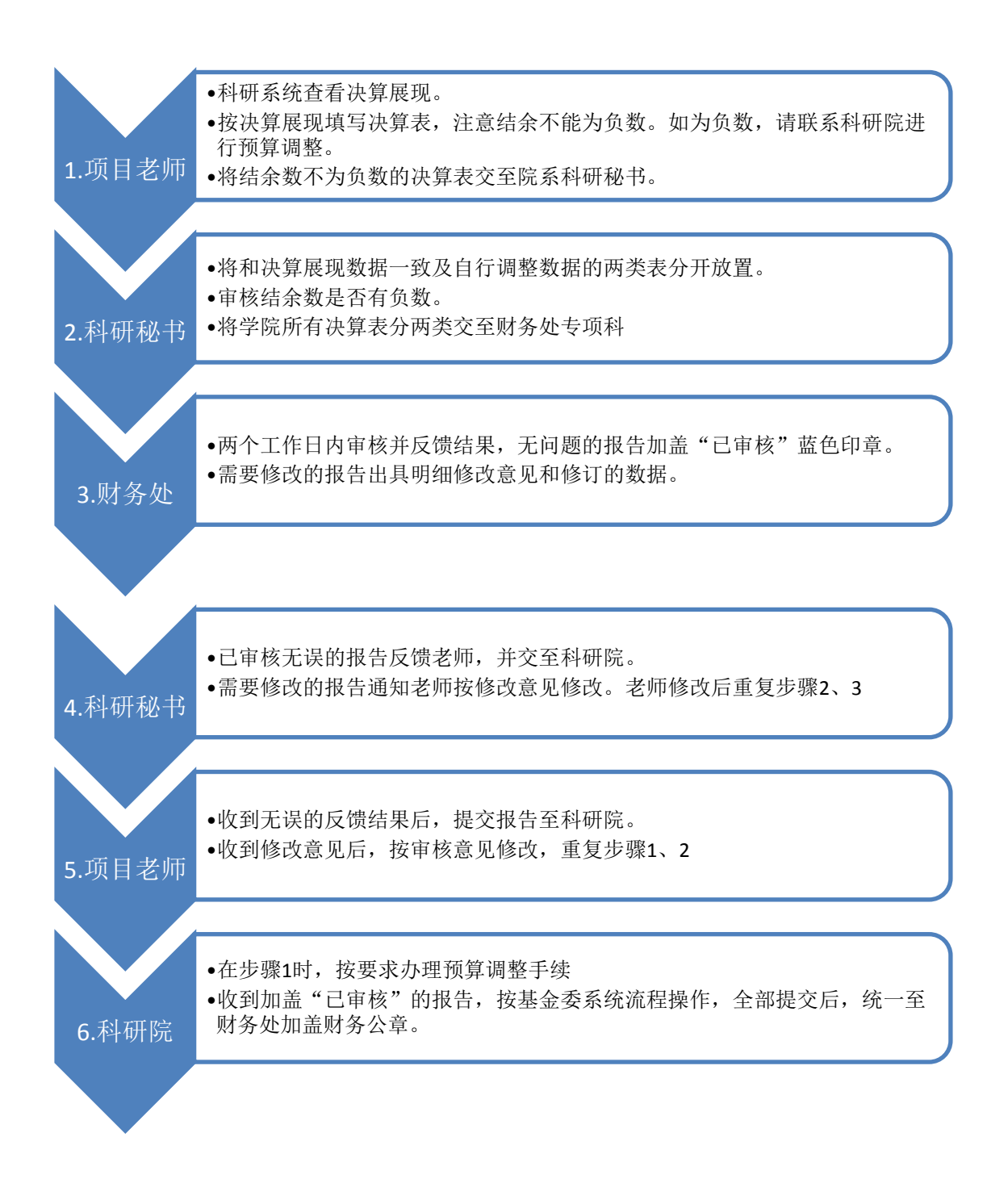